## **Transmisión de Datos 2011/12**

## **Ejercicio 8 – Resolución Detallada:**

Sea un cuantificador de 8 bits por muestra con valor de sobrecarga 1,5 voltios. Para las siguientes muestras (V1=1,2 voltios; V2=0,3 voltios; V3 = 0,05 voltios) calcular: código binario del IC, valor de reconstrucción, y error de reconstrucción; para cuantificación PCM uniforme y G.711. Compare razonadamente los resultados.

## *Cuantificador PCM Uniforme:*

- Un cuantificador uniforme de 8 bits tendrá:  $2^8 = 256$  intervalos.
- El **tamaño del escalón** viene dado por el ancho total(dos veces el valor de sobrecarga) y el número de intervalos:

$$
\Delta =
$$
ancho#intervals =  $(1.5x^2)/256 = 0.0117$ 

- Para calcular el **intervalo de la muestra**:

$$
Hintervalo = [(1.2 + Vsc/\Delta)] = 230
$$

- Una vez sabemos el intervalo calculamos su **valor de reconstrucción** de la siguiente manera:

$$
\hat{x} = -sobre carga + \Delta(intervalo + 1/2)
$$

- El **error** es la diferencia entre la muestra dada y el valor de reconstrucción asignado.
- Siguiendo estos pasos para cada muestra el resultado final (puede haber margen por número de decimales usados) es:

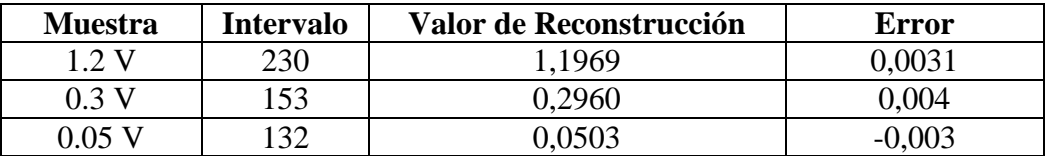

## *Cuantificador G.711:*

- El cuantificador G.711 tiene 8 bits distribuidos del siguiente modo

8 bits

\n
$$
\left\{\n\begin{array}{c}\n1 \text{ bit} - \text{signo} \left\{\n1 - \text{positive}\n\right. \\
0 - \text{negative}\n\end{array}\n\right.
$$
\n8 bits - número de segmento (0 - 7)

 $\left(4 \text{ bits - número de intervalo } (0-15)\right)$ 

- El primer paso y muy importante es **normalizar la señal** dividiendo cada muestra entre el valor de sobrecarga, ya que las divisiones (segmentos) se hacen de 0 a 1.
- El **primer bit** se asigna automáticamente(1 para V1, V2 y V3)

 $\overline{1}$ 

- Para **los siguientes 3 bits** debemos tener en cuenta que cada segmento es el doble de grande que el siguiente excepto los 2 últimos que serán iguales. Ya que el número de segmentos no suele ser mayor de 8 un método muy eficaz es mediante "la cuenta de la vieja". Dividir entre dos hasta encontrar el intervalo en el que se incluye la muestra.

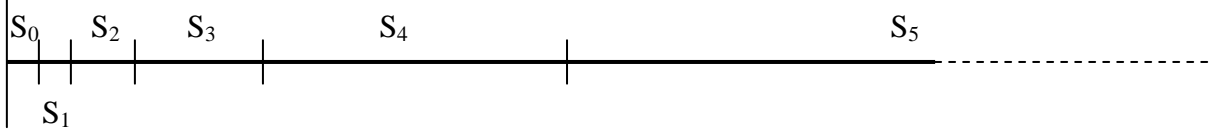

- Los **últimos 4 bits** se calculan de forma muy similar al cuantificador uniforme. Se divide el segmento de una cierta longitud entre 16 para hallar el tamaño del escalón. Por ejemplo para  $V1=1.2 \Rightarrow V1'=0.8$ :
	- Asignaremos *S7:* [0.5,1]
	- $\blacksquare$  intervalo = 0.5/16 = 0.0313
	- $\bullet$  0.8-0.5=0.3 codificamos esto en los 16 intervalos
	- $\blacksquare$  0.3/0.0313 = 9.5846 => *intervalo 9*
- El **error** es la diferencia entre la muestra dada y el valor de reconstrucción asignado.
- Siguiendo estos pasos para cada muestra el resultado final es:

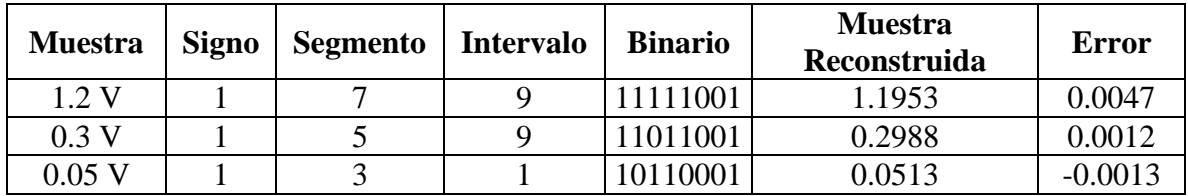

Comparación:

Si bien se puede comprar muestra a muestra, las conclusiones pueden dar lugar a equivocaciones, ya que todo depende donde caiga cada muestra. La conclusión correcta a obtener es que el G.711 es más apropiado que el PCM uniforme alrededor del cero y el PCM alrededor de la sobrecarga. Sin embargo para cada muestra depende de la posición concreta de la muestra (esto es, es posible que para una muestra dada no se cumpla la norma que aplica al error granular máximo).